## Package 'fmeffects'

## March 7, 2024

<span id="page-0-0"></span>Title Model-Agnostic Interpretations with Forward Marginal Effects

Version 0.1.2

Description Create local, regional, and global explanations for any machine learning model with forward marginal effects. You provide a model and data, and 'fmeffects' computes feature effects. The package is based on the theory in: C. A. Scholbeck, G. Casalicchio, C. Molnar, B. Bischl, and C. Heumann  $(2022)$  [<arXiv:2201.08837>](https://arxiv.org/abs/2201.08837).

License LGPL-3

Encoding UTF-8

RoxygenNote 7.2.3

Suggests caret, knitr, mlr3verse, ranger, rmarkdown, rpart

Imports checkmate, data.table, partykit, ggparty, ggplot2, cowplot, R6, testthat

Collate 'ExtrapolationDetector.R' 'FME.R' 'FMEPlot.R' 'NonLinearityMeasure.R' 'Partitioning.R' 'PartitioningCtree.R' 'PartitioningPlot.R' 'PartitioningRpart.R' 'Predictor.R' 'PredictorCaret.R' 'PredictorMLR3.R' 'PredictorParsnip.R' 'Pruner.R' 'S3.R' 'ame.R' 'bikes.R' 'misc.R' 'zzz.R'

URL <https://holgstr.github.io/fmeffects/>,

<https://github.com/holgstr/fmeffects>

BugReports <https://github.com/holgstr/fmeffects/issues>

VignetteBuilder knitr

#### NeedsCompilation no

Author Holger Löwe [cre, aut], Christian Scholbeck [aut], Christian Heumann [rev], Bernd Bischl [rev], Giuseppe Casalicchio [rev]

Maintainer Holger Löwe <hbj.loewe@gmail.com>

**Depends** R  $(>= 3.5.0)$ 

Repository CRAN

Date/Publication 2024-03-07 20:10:02 UTC

## <span id="page-1-0"></span>R topics documented:

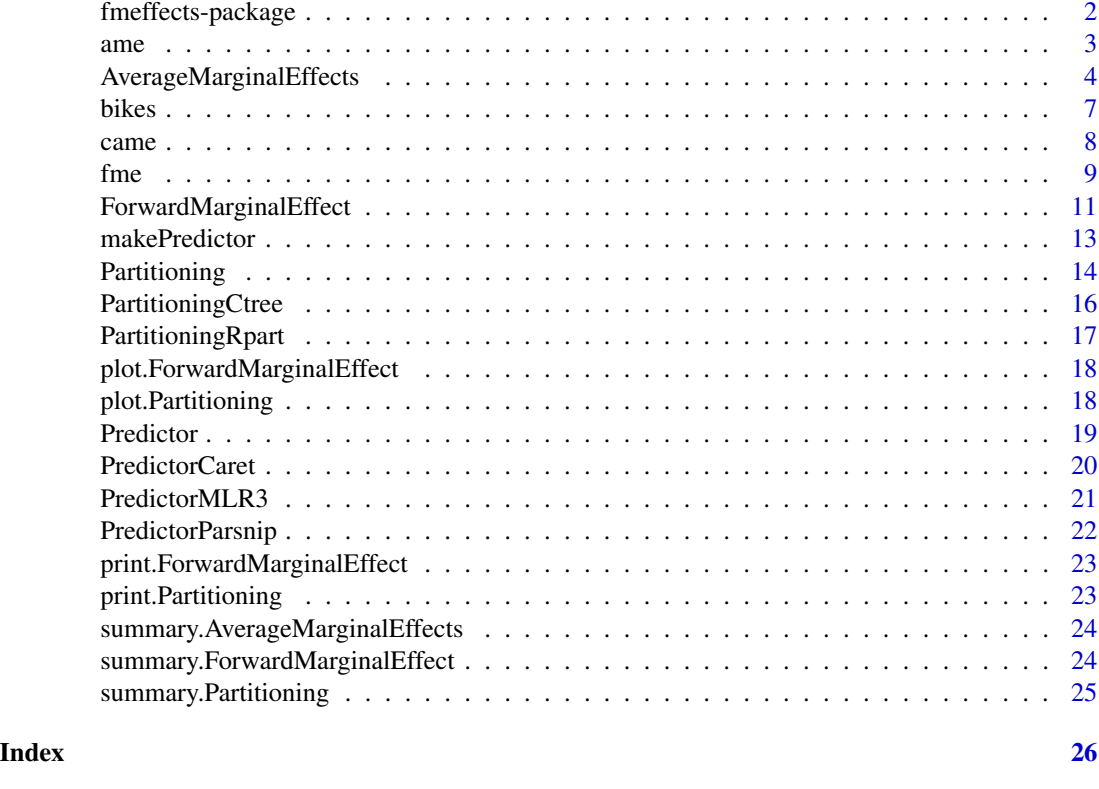

fmeffects-package *fmeffects*

## Description

Computes forward marginal effects (FME) for arbitrary supervised machine learning models. You provide a model and data, and 'fmeffects' gives you feature effects.

#### Author(s)

Maintainer: Holger Löwe <hbj.loewe@gmail.com>

Authors:

• Christian Scholbeck <christian.scholbeck@stat.uni-muenchen.de>

Other contributors:

- Christian Heumann <christian.heumann@stat.uni-muenchen.de> [reviewer]
- Bernd Bischl <bernd.bischl@stat.uni-muenchen.de> [reviewer]
- Giuseppe Casalicchio <giuseppe.casalicchio@stat.uni-muenchen.de> [reviewer]

<span id="page-2-0"></span> $\frac{1}{3}$  ame

## See Also

Useful links:

- <https://holgstr.github.io/fmeffects/>
- <https://github.com/holgstr/fmeffects>
- Report bugs at <https://github.com/holgstr/fmeffects/issues>

ame *Computes AMEs for every feature (or a subset of features) of a model.*

#### **Description**

This is a wrapper function for AverageMarginalEffects\$new(...)\$compute(). It computes Average Marginal Effects (AME) based on Forward Marginal Effects (FME) for a model. The AME is a simple mean FME and computed w.r.t. a feature variable and a model.

#### Usage

ame(model, data, target, features = NULL, ep.method = "none")

#### Arguments

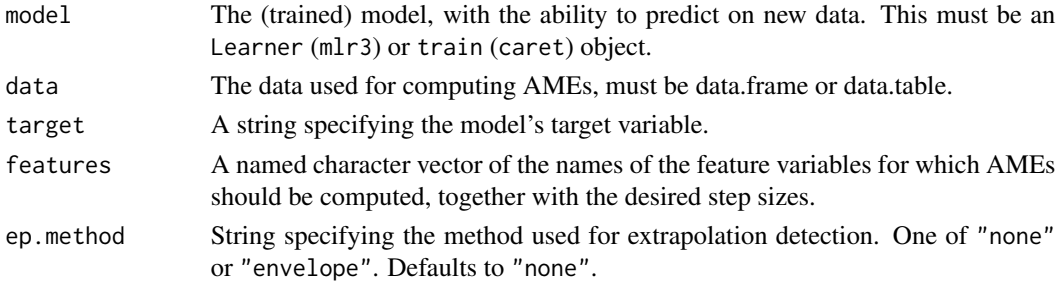

#### Value

An AverageMarginalEffects object, with a field results containing a list of summary statistics, including

- Feature: The name of the feature.
- step.size: The step.size w.r.t. the specified feature.
- AME: The Average Marginal Effect for a step of length step.size w.r.t. the specified feature.
- SD: The standard deviation of FMEs for the specified feature and step.size.
- 0.25: The 0.25-quantile of FMEs for the specified feature and step.size.
- 0.75: The 0.75-quantile of FMEs for the specified feature and step.size.
- n: The number of observations included for the computation of the AME. This can vary for the following reasons: For categorical features, FMEs are only computed for observations where the original category is not the step.size category. For numerical features, FMEs are only computed for observations that are not extrapolation points (if ep.method is set to "envelope").

#### <span id="page-3-0"></span>References

Scholbeck, C. A., Casalicchio, G., Molnar, C., Bischl, B., & Heumann, C. (2022). Marginal Effects for Non-Linear Prediction Functions.

## Examples

```
# Train a model:
library(mlr3verse)
library(ranger)
data(bikes, package = "fmeffects")
set.seed(123)
row.id = sample(1:nrow(bikes), 100)
task = as_task_regr(x = blkes, id = "bikes", target = "count")
forest = lrn("regr.ranger")$train(task)
# Compute AMEs for all features:
overview = ame(model = forest, data = bikes[row.id, ], target = "count")
summary(overview)
# Compute AMEs for a subset of features with non-default step.sizes:
overview = ame(model = forest,data = bikes[row.id, ],
               target = "count",features = c(humidity = 0.1, weather = c("clear", "rain")))
summary(overview)
# Extract results:
overview$results
```
#### AverageMarginalEffects

*R6 Class computing Average Marginal Effects (AME) based on Forward Marginal Effects (FME) for a model*

## Description

The AME is a simple mean FME and computed w.r.t. a feature variable and a model.

#### Public fields

predictor Predictor object

features vector of features for which AMEs should be computed

ep.method string specifying extrapolation detection method

results data.table with AMEs computed

computed logical specifying if compute() has been run

#### **Methods**

#### Public methods:

- [AverageMarginalEffects\\$new\(\)](#page-4-0)
- [AverageMarginalEffects\\$compute\(\)](#page-5-0)
- [AverageMarginalEffects\\$clone\(\)](#page-5-1)

#### <span id="page-4-0"></span>Method new(): Create a new AME object.

```
Usage:
AverageMarginalEffects$new(
 model,
  data,
  target,
  features = NULL,
  ep.method = "none"
)
```
*Arguments:*

- model The (trained) model, with the ability to predict on new data. This must be an Learner (mlr3) or train (caret) object.
- data The data used for computing AMEs, must be data.frame or data.table.

target A string specifying the model's target variable.

- features A named character vector of the names of the feature variables for which AMEs should be computed, together with the desired step sizes.
- ep.method String specifying the method used for extrapolation detection. One of "none" or "envelope". Defaults to "none".

*Returns:* A new AME object.

*Examples:*

```
# Train a model:
```

```
library(mlr3verse)
library(ranger)
set.seed(123)
data(bikes, package = "fmeffects")
row.id = sample(1:nrow(bikes), 100)
task = as_task_regr(x = \text{bikes}, \text{ id} = \text{''bikes''}, \text{target} = \text{''count''})
forest = lrn("regr.ranger")$train(task)
```

```
# Compute AMEs for all features:
overview = AverageMarginalEffects$new(
 model = forest,
 data = bikes[row.id, ]target = "count")$compute()
summary(overview)
```

```
# Compute AMEs for a subset of features with non-default step.sizes:
overview = AverageMarginalEffects$new(model = forest,
```

```
data = bikes[row.id, ],target = "count",features = c(humidity = 0.1,
weather = c("clear", "rain")))$compute()
```

```
summary(overview)
```
<span id="page-5-0"></span>Method compute(): Computes results, i.e., AMEs including the SD of FMEs, for an AME object.

*Usage:*

AverageMarginalEffects\$compute()

*Returns:* An AME object with results.

*Examples:*

# Compute results: overview\$compute()

<span id="page-5-1"></span>Method clone(): The objects of this class are cloneable with this method.

```
Usage:
AverageMarginalEffects$clone(deep = FALSE)
Arguments:
deep Whether to make a deep clone.
```
#### Examples

```
## ------------------------------------------------
## Method `AverageMarginalEffects$new`
## ------------------------------------------------
# Train a model:
library(mlr3verse)
library(ranger)
set.seed(123)
data(bikes, package = "fmeffects")
row.id = sample(1:nrow(bikes), 100)
task = as\_task\_regr(x = bike, id = "bike", target = "count")forest = lrn("regr.ranger")$train(task)
# Compute AMEs for all features:
overview = AverageMarginalEffects$new(
 model = forest,
 data = bikes[row.id, ],
 target = "count")$compute()
summary(overview)
# Compute AMEs for a subset of features with non-default step.sizes:
overview = AverageMarginalEffects$new(model = forest,
                                      data = bikes[row.id, ],
                                      target = "count",features = c(humidity = 0.1,
```
<span id="page-6-0"></span>bikes **7** 

```
weather = c("clear", "rain")))$compute()
```

```
summary(overview)
```

```
## ------------------------------------------------
## Method `AverageMarginalEffects$compute`
## ------------------------------------------------
# Compute results:
overview$compute()
```
bikes *Regression data of the usage of rental bikes in Washington D.C., USA*

#### Description

This data set contains information on hourly bike sharing usage in Washington, D.C. for the years 2011-2012. The target variable is count, the total number of bikes lent out to users at a specific time.

#### Usage

data(bikes)

#### Format

An object of class data.table (inherits from data.frame) with 727 rows and 11 columns.

#### Details

This data frame contains the following columns:

season Season of the year year Year; 0=2011, 1=2012 month Month of the year holiday If a day is a public holiday (y/n) weekday Day of the week workingday If a day is aworking day (y/n) weather Weather situation temp Temperature in degrees celsius humidity Humidity (relative) windspeed Windspeed in miles per hour count Total number of bikes lent out to users

#### Source

This is a subset of the original data, which can be found on the [OpenML](https://www.openml.org/search?type=data&id=42712&sort=runs&status=active) database (ID =  $42712$ ).

#### <span id="page-7-0"></span>References

Fanaee-T, Hadi, and Gama, Joao, "Event labeling combining ensemble detectors and background knowledge", Progress in Artificial Intelligence (2013): pp. 1-15, Springer Berlin Heidelberg, doi:10.1007/s13748-013-0040-3.

Vanschoren, Joaquin, et al. "OpenML: networked science in machine learning." ACM SIGKDD Explorations Newsletter 15.2 (2014): 49-60.

<span id="page-7-1"></span>came *Computes a partitioning for a* ForwardMarginalEffect

#### Description

This is a wrapper function that creates the correct subclass of Partitioning. It computes feature subspaces for semi-global interpretations of FMEs via recursive partitioning (RP).

#### Usage

```
came(
  effects,
  number.partitions = NULL,
  max.sd = Inf,rp.method = "ctree",
  tree.control = NULL
)
```
#### Arguments

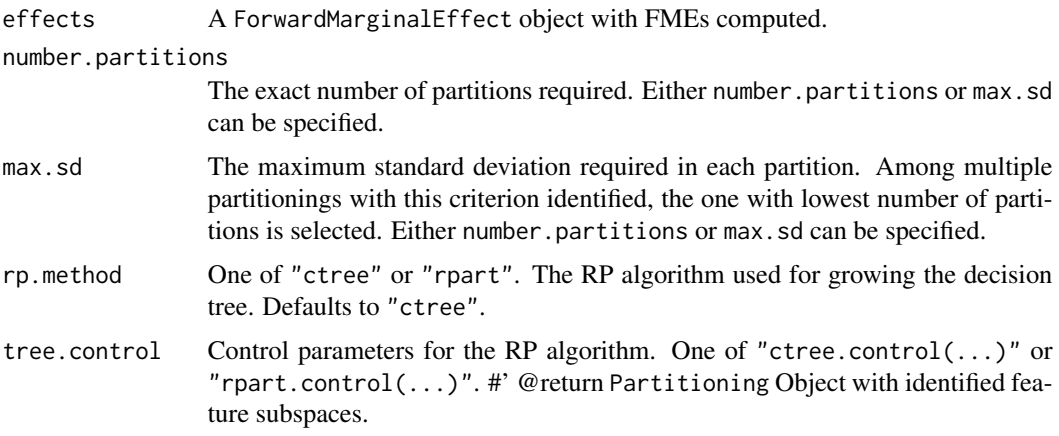

#### References

Scholbeck, C. A., Casalicchio, G., Molnar, C., Bischl, B., & Heumann, C. (2022). Marginal Effects for Non-Linear Prediction Functions.

#### <span id="page-8-0"></span>fme 99

## Examples

```
# Train a model and compute FMEs:
library(mlr3verse)
library(ranger)
data(bikes, package = "fmeffects")
task = as_task_regr(x = blkes, id = "bikes", target = "count")
forest = lrn("regr.ranger")$train(task)
effects = fme(model = forest, data = bikes, target = "count", feature = "temp",
              step.size = 1, ep.method = "envelope")
# Find a partitioning with exactly 3 subspaces:
subspaces = came(effects, number.partitions = 3)
# Find a partitioning with a maximum standard deviation of 20, use `rpart`:
library(rpart)
subspaces = came(effects, max.sd = 20, rp method = "rpart")# Analyze results:
summary(subspaces)
plot(subspaces)
# Extract results:
subspaces$results
subspaces$tree
```
fme *Computes FMEs.*

## Description

This is a wrapper function for FME\$new(...)\$compute(). It computes forward marginal effects (FMEs) for a specified change in feature values.

## Usage

```
fme(
 model,
  data,
  target,
  feature,
  step.size,
  ep.method = "none",
 compute.nlm = FALSE,
  nlm.intervals = 1
)
```
## Arguments

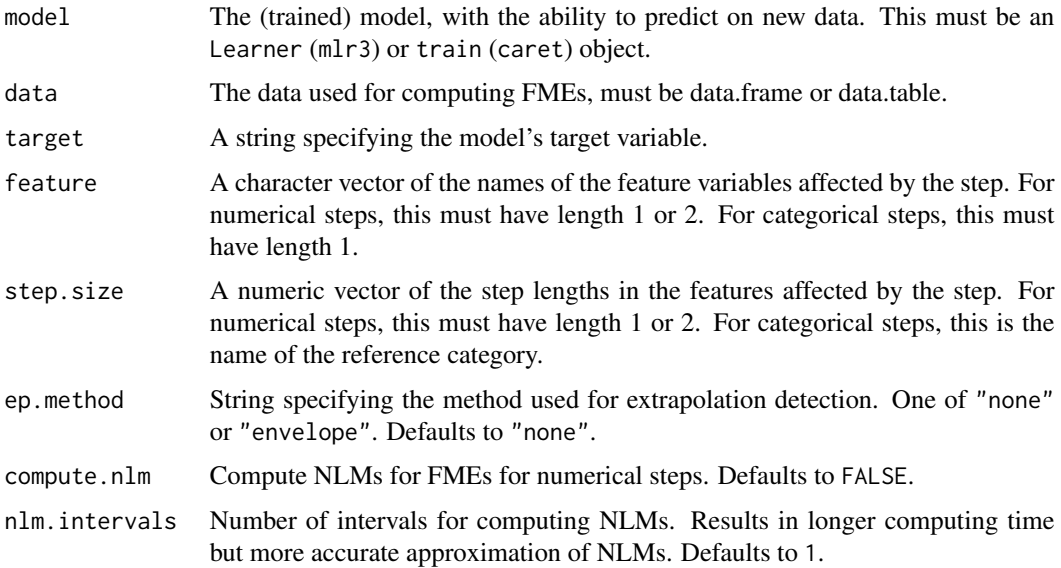

#### Value

FME Object with FMEs computed.

## References

Scholbeck, C. A., Casalicchio, G., Molnar, C., Bischl, B., & Heumann, C. (2022). Marginal Effects for Non-Linear Prediction Functions.

## Examples

```
# Train a model:
library(mlr3verse)
library(ranger)
data(bikes, package = "fmeffects")
forest = lrn("regr.ranger")$train(as_task_regr(x = bikes, id = "bikes", target = "count"))
# Compute FMEs:
effects = fme(model = forest, data = bikes, target = "count", feature = "temp",
              step.size = 1, ep.method = "envelope")
# Analyze results:
summary(effects)
plot(effects)
# Extract results:
effects$results
```
<span id="page-10-0"></span>ForwardMarginalEffect *R6 Class representing a forward marginal effect (FME)*

#### **Description**

The FME is a forward difference in prediction due to a specified change in feature values.

#### Public fields

feature vector of features predictor Predictor object step.size vector of step sizes for features specified by "feature" data.step the data.table with the data matrix after the step ep.method string specifying extrapolation detection method compute.nlm logical specifying if NLM should be computed nlm.intervals number of intervals for computing NLMs step.type "numerical" or "categorical" extrapolation.ids vector of observation ids classified as extrapolation points results data.table with FMEs and NLMs computed ame Average Marginal Effect (AME) of observations in results anlm Average Non-linearity Measure (ANLM) of observations in results computed logical specifying if compute() has been run

## **Methods**

#### Public methods:

- [ForwardMarginalEffect\\$new\(\)](#page-10-1)
- [ForwardMarginalEffect\\$compute\(\)](#page-11-0)
- [ForwardMarginalEffect\\$plot\(\)](#page-11-1)
- [ForwardMarginalEffect\\$clone\(\)](#page-11-2)

<span id="page-10-1"></span>Method new(): Create a new ForwardMarginalEffect object.

```
Usage:
ForwardMarginalEffect$new(
 predictor,
  feature,
  step.size,
  ep.method = "none",
  compute.nlm = FALSE,
  nlm.intervals = 1
)
Arguments:
```
predictor Predictor object. feature Feature vector. step.size Vector of step sizes. ep.method String specifying extrapolation detection method. compute.nlm Compute NLM with FMEs? Defaults to FALSE. nlm.intervals How many intervals for NLM computation. Defaults to 1. *Returns:* A new ForwardMarginalEffect object.

*Examples:*

# Train a model:

```
library(mlr3verse)
library(ranger)
data(bikes, package = "fmeffects")
forest = lrn("regr.ranger")$train(as_task_regr(x = bikes, id = "bikes", target = "count"))
```

```
# Create an `ForwardMarginalEffect` object:
effects = ForwardMarginalEffect$new(makePredictor(forest, bikes, "count"),
                  feature = c("temp", "humidity"),step.size = c(1, 0.01),
                  ep.method = "envelope")
```
<span id="page-11-0"></span>Method compute(): Computes results, i.e., FME (and NLMs) for non-extrapolation points, for a ForwardMarginalEffect object.

*Usage:*

ForwardMarginalEffect\$compute()

*Returns:* A ForwardMarginalEffect object with results.

*Examples:*

# Compute results: effects\$compute()

<span id="page-11-1"></span>Method plot(): Plots results, i.e., FME (and NLMs) for non-extrapolation points, for an FME object.

*Usage:*

```
ForwardMarginalEffect$plot(with.nlm = FALSE, jitter = c(\theta, \theta))
```
*Arguments:*

with.nlm Plots NLMs if computed, defaults to FALSE.

jitter Jitters data. A two-dimensional numeric vector, corresponds to "width" and "height". See ?ggplot2::geom\_jitter for details. Not available if step.type is categorical. Defaults to no jittering, i.e.,  $c(0, 0)$ .

*Examples:*

# Compute results: effects\$plot()

<span id="page-11-2"></span>Method clone(): The objects of this class are cloneable with this method.

#### <span id="page-12-0"></span>makePredictor 13

*Usage:* ForwardMarginalEffect\$clone(deep = FALSE) *Arguments:* deep Whether to make a deep clone.

## Examples

```
## ------------------------------------------------
## Method `ForwardMarginalEffect$new`
## ------------------------------------------------
# Train a model:
library(mlr3verse)
library(ranger)
data(bikes, package = "fmeffects")
forest = lrn("regr.ranger")$train(as_task_regr(x = bikes, id = "bikes", target = "count"))
# Create an `ForwardMarginalEffect` object:
effects = ForwardMarginalEffect$new(makePredictor(forest, bikes, "count"),
                  feature = c("temp", "humidity"),
                  step.size = c(1, 0.01),ep.method = "envelope")
## ------------------------------------------------
## Method `ForwardMarginalEffect$compute`
## ------------------------------------------------
# Compute results:
effects$compute()
## ------------------------------------------------
## Method `ForwardMarginalEffect$plot`
## ------------------------------------------------
# Compute results:
effects$plot()
```
<span id="page-12-1"></span>makePredictor *User-friendly function to create a [Predictor.](#page-18-1)*

#### Description

A wrapper function that creates the correct subclass of Predictor by automatically from model. Can be passed to the constructor of FME.

#### <span id="page-13-0"></span>Usage

makePredictor(model, data, target)

#### Arguments

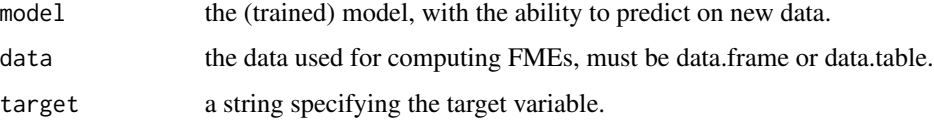

#### Examples

# Train a model:

class(predictor)

```
library(mlr3verse)
data(bikes, package = "fmeffects")
task = as\_task\_regr(x = bike, id = "bike", target = "count")forest = lrn("regr.ranger")$train(task)
# Create the predictor:
predictor = makePredictor(forest, bikes, "count")
# This instantiated an object of the correct subclass of `Predictor`:
```
<span id="page-13-1"></span>Partitioning *R6 Class representing a partitioning*

#### Description

This is the abstract superclass for partitioning objects like [PartitioningCtree](#page-15-1) and [PartitioningRpart.](#page-16-1) A Partitioning contains information about feature subspaces with conditional average marginal effects (cAME) computed for ForwardMarginalEffect objects.

#### Public fields

object a ForwardMarginalEffect object with results computed

method the method for finding feature subspaces

value the value of method

results descriptive statistics of the resulting feature subspaces

tree the tree representing the partitioning, a party object

tree.control control parameters for the RP algorithm

computed logical specifying if compute() has been run

#### Partitioning 15

#### Methods

#### Public methods:

- [Partitioning\\$new\(\)](#page-14-0)
- [Partitioning\\$compute\(\)](#page-14-1)
- [Partitioning\\$plot\(\)](#page-14-2)
- [Partitioning\\$clone\(\)](#page-14-3)

<span id="page-14-0"></span>Method new(): Create a Partitioning object

*Usage:*

Partitioning\$new(...)

*Arguments:*

... Partitioning cannot be initialized, only its subclasses

<span id="page-14-1"></span>Method compute(): Computes the partitioning, i.e., feature subspaces with more homogeneous FMEs, for a ForwardMarginalEffect object.

*Usage:* Partitioning\$compute()

*Returns:* An Partitioning object with results.

*Examples:*

```
# Compute results for an arbitrary partitioning:
```

```
# subspaces$compute()
```
<span id="page-14-2"></span>Method plot(): Plots results, i.e., a decision tree and summary statistics of the feature subspaces, for an Partitioning object after \$compute() has been run.

*Usage:* Partitioning\$plot() *Examples:*

# Plot an arbitrary partitioning:

```
# subspaces$plot()
```
<span id="page-14-3"></span>Method clone(): The objects of this class are cloneable with this method.

*Usage:*

Partitioning\$clone(deep = FALSE)

*Arguments:*

deep Whether to make a deep clone.

#### Examples

## ------------------------------------------------ ## Method `Partitioning\$compute` ## ------------------------------------------------

# Compute results for an arbitrary partitioning:

```
# subspaces$compute()
## ------------------------------------------------
## Method `Partitioning$plot`
## ------------------------------------------------
# Plot an arbitrary partitioning:
# subspaces$plot()
```
<span id="page-15-1"></span>PartitioningCtree *PartitioningCtree*

#### Description

This task specializes [Partitioning](#page-13-1) for the ctree algorithm for recursive partitioning. It is recommended to use [came\(\)](#page-7-1) for construction of Partitioning objects.

#### Super class

[fmeffects::Partitioning](#page-0-0) -> PartitioningCtree

#### Methods

#### Public methods:

- [PartitioningCtree\\$new\(\)](#page-15-2)
- [PartitioningCtree\\$clone\(\)](#page-15-3)

<span id="page-15-2"></span>Method new(): Create a new PartitioningCtree object.

*Usage:*

PartitioningCtree\$new(object, method, value, tree.control = NULL)

*Arguments:*

object an FME object with results computed.

method the method for finding feature subspaces.

value the value of method.

tree.control control parameters for the RP algorithm.

<span id="page-15-3"></span>Method clone(): The objects of this class are cloneable with this method.

*Usage:* PartitioningCtree\$clone(deep = FALSE) *Arguments:* deep Whether to make a deep clone.

<span id="page-15-0"></span>

## <span id="page-16-1"></span><span id="page-16-0"></span>Description

This task specializes [Partitioning](#page-13-1) for the rpart algorithm for recursive partitioning.

It is recommended to use [came\(\)](#page-7-1) for construction of Partitioning objects.

## Super class

[fmeffects::Partitioning](#page-0-0) -> PartitioningRpart

#### Methods

#### Public methods:

- [PartitioningRpart\\$new\(\)](#page-16-2)
- [PartitioningRpart\\$clone\(\)](#page-16-3)

<span id="page-16-2"></span>Method new(): Create a new PartitioningRpart object.

*Usage:*

PartitioningRpart\$new(object, method, value, tree.control = NULL)

*Arguments:*

object An FME object with results computed.

method The method for finding feature subspaces.

value The value of method.

tree.control Control parameters for the RP algorithm.

<span id="page-16-3"></span>Method clone(): The objects of this class are cloneable with this method.

*Usage:* PartitioningRpart\$clone(deep = FALSE)

*Arguments:*

<span id="page-17-0"></span>plot.ForwardMarginalEffect

*Plots an ForwardMarginalEffect object.*

## Description

Plots an ForwardMarginalEffect object.

## Usage

```
## S3 method for class 'ForwardMarginalEffect'
plot(x, \ldots)
```
## Arguments

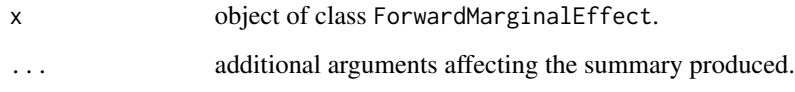

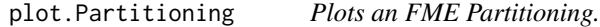

## Description

Plots an FME Partitioning.

## Usage

```
## S3 method for class 'Partitioning'
plot(x, ...)
```
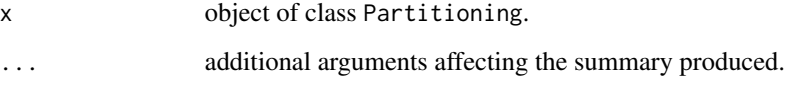

<span id="page-18-1"></span><span id="page-18-0"></span>

#### Description

This is the abstract superclass for predictor objects like [PredictorMLR3](#page-20-1) and [PredictorCaret.](#page-19-1) A Predictor contains information about an ML model's prediction function and training data.

## Public fields

model The (trained) model, with the ability to predict on new data.

X A data.table with feature and target variables.

feature.names A character vector with the names of the features in X.

feature.types A character vector with the types (numerical or categorical) of the features in X.

## Methods

#### Public methods:

- [Predictor\\$new\(\)](#page-18-2)
- [Predictor\\$clone\(\)](#page-18-3)

#### <span id="page-18-2"></span>Method new(): Create a Predictor object

*Usage:* Predictor\$new(...)

*Arguments:*

... Predictor cannot be initialized, only its subclasses

<span id="page-18-3"></span>Method clone(): The objects of this class are cloneable with this method.

*Usage:* Predictor\$clone(deep = FALSE)

*Arguments:*

<span id="page-19-1"></span><span id="page-19-0"></span>PredictorCaret *PredictorCaret*

#### Description

This task specializes [Predictor](#page-18-1) for caret regression models. The model is assumed to be a c("train", "train.formula").

It is recommended to use [makePredictor\(\)](#page-12-1) for construction of Predictor objects.

#### Super class

[fmeffects::Predictor](#page-0-0) -> PredictorCaret

#### Methods

## Public methods:

- [PredictorCaret\\$new\(\)](#page-19-2)
- [PredictorCaret\\$predict\(\)](#page-19-3)
- [PredictorCaret\\$clone\(\)](#page-19-4)

<span id="page-19-2"></span>Method new(): Create a new PredictorCaret object.

*Usage:* PredictorCaret\$new(model, data, target)

*Arguments:*

model train, train.formula object.

data The data used for computing FMEs, must be data.frame or data.table. target A string specifying the target variable.

<span id="page-19-3"></span>Method predict(): Predicts on an observation "newdata".

*Usage:*

PredictorCaret\$predict(newdata)

*Arguments:*

newdata The feature vector for which the target should be predicted.

<span id="page-19-4"></span>Method clone(): The objects of this class are cloneable with this method.

*Usage:* PredictorCaret\$clone(deep = FALSE)

*Arguments:*

#### <span id="page-20-1"></span><span id="page-20-0"></span>Description

This task specializes [Predictor](#page-18-1) for mlr3 models. The model is assumed to be a LearnerRegr or LearnerClassif.

It is recommended to use [makePredictor\(\)](#page-12-1) for construction of Predictor objects.

#### Super class

[fmeffects::Predictor](#page-0-0) -> PredictorMLR3

#### Methods

## Public methods:

- [PredictorMLR3\\$new\(\)](#page-20-2)
- [PredictorMLR3\\$predict\(\)](#page-20-3)
- [PredictorMLR3\\$clone\(\)](#page-20-4)

<span id="page-20-2"></span>Method new(): Create a new PredictorMLR3 object.

*Usage:*

PredictorMLR3\$new(model, data, target)

*Arguments:*

model LearnerRegr or LearnerClassif object.

data The data used for computing FMEs, must be data.frame or data.table. target A string specifying the target variable.

<span id="page-20-3"></span>Method predict(): Predicts on an observation "newdata".

*Usage:*

PredictorMLR3\$predict(newdata)

*Arguments:*

newdata The feature vector for which the target should be predicted.

<span id="page-20-4"></span>Method clone(): The objects of this class are cloneable with this method.

*Usage:* PredictorMLR3\$clone(deep = FALSE)

*Arguments:*

## <span id="page-21-0"></span>Description

This task specializes [Predictor](#page-18-1) for parsnip models. The model is assumed to be a model\_fit object.

It is recommended to use [makePredictor\(\)](#page-12-1) for construction of Predictor objects.

#### Super class

[fmeffects::Predictor](#page-0-0) -> PredictorParsnip

#### **Methods**

#### Public methods:

- [PredictorParsnip\\$new\(\)](#page-21-1)
- [PredictorParsnip\\$predict\(\)](#page-21-2)
- [PredictorParsnip\\$clone\(\)](#page-21-3)

<span id="page-21-1"></span>Method new(): Create a new PredictorParsnip object.

*Usage:* PredictorParsnip\$new(model, data, target)

*Arguments:*

model model\_fit object.

data The data used for computing FMEs, must be data.frame or data.table. target A string specifying the target variable.

<span id="page-21-2"></span>Method predict(): Predicts on an observation "newdata".

*Usage:*

PredictorParsnip\$predict(newdata)

*Arguments:*

newdata The feature vector for which the target should be predicted.

<span id="page-21-3"></span>Method clone(): The objects of this class are cloneable with this method.

*Usage:* PredictorParsnip\$clone(deep = FALSE) *Arguments:*

<span id="page-22-0"></span>print.ForwardMarginalEffect

*Prints an ForwardMarginalEffect object.*

## Description

Prints an ForwardMarginalEffect object.

#### Usage

```
## S3 method for class 'ForwardMarginalEffect'
print(x, \ldots)
```
## Arguments

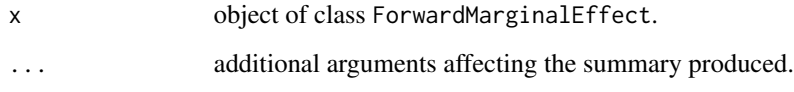

print.Partitioning *Prints an FME Partitioning.*

## Description

Prints an FME Partitioning.

#### Usage

```
## S3 method for class 'Partitioning'
print(x, \ldots)
```
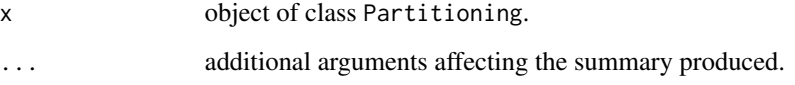

#### <span id="page-23-0"></span>summary.AverageMarginalEffects

*Prints summary of an AverageMarginalEffects object.*

## Description

Prints summary of an AverageMarginalEffects object.

## Usage

```
## S3 method for class 'AverageMarginalEffects'
summary(object, ...)
```
## Arguments

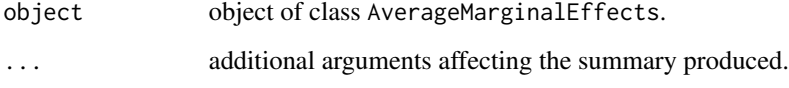

```
summary.ForwardMarginalEffect
```
*Prints summary of an ForwardMarginalEffect object.*

## Description

Prints summary of an ForwardMarginalEffect object.

## Usage

```
## S3 method for class 'ForwardMarginalEffect'
summary(object, ...)
```
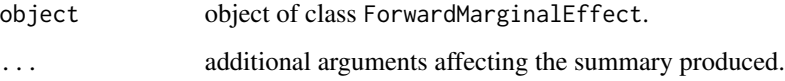

<span id="page-24-0"></span>summary.Partitioning *Prints summary of an FME Partitioning.*

## Description

Prints summary of an FME Partitioning.

## Usage

```
## S3 method for class 'Partitioning'
summary(object, ...)
```
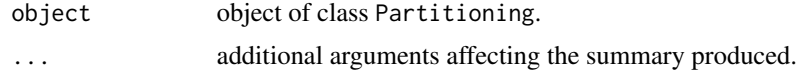

# <span id="page-25-0"></span>Index

∗ datasets bikes, [7](#page-6-0) ame, [3](#page-2-0) AverageMarginalEffects, [4](#page-3-0) bikes, [7](#page-6-0) came, [8](#page-7-0) came(), *[16,](#page-15-0) [17](#page-16-0)* fme, [9](#page-8-0) fmeffects *(*fmeffects-package*)*, [2](#page-1-0) fmeffects-package, [2](#page-1-0) fmeffects::Partitioning, *[16,](#page-15-0) [17](#page-16-0)* fmeffects::Predictor, *[20–](#page-19-0)[22](#page-21-0)* ForwardMarginalEffect, [11](#page-10-0) makePredictor, [13](#page-12-0) makePredictor(), *[20](#page-19-0)[–22](#page-21-0)* Partitioning, [14,](#page-13-0) *[16,](#page-15-0) [17](#page-16-0)* PartitioningCtree, *[14](#page-13-0)*, [16](#page-15-0) PartitioningRpart, *[14](#page-13-0)*, [17](#page-16-0) plot.ForwardMarginalEffect, [18](#page-17-0) plot.Partitioning, [18](#page-17-0) Predictor, *[13](#page-12-0)*, [19,](#page-18-0) *[20](#page-19-0)[–22](#page-21-0)* PredictorCaret, *[19](#page-18-0)*, [20](#page-19-0) PredictorMLR3, *[19](#page-18-0)*, [21](#page-20-0) PredictorParsnip, [22](#page-21-0) print.ForwardMarginalEffect, [23](#page-22-0) print.Partitioning, [23](#page-22-0)

summary.AverageMarginalEffects, [24](#page-23-0) summary.ForwardMarginalEffect, [24](#page-23-0) summary.Partitioning, [25](#page-24-0)